#### **Supplementary Information**

## **Article title:**

Past year intimate partner violence perpetration among people with and without depression: an individual participant data (IPD) meta-mediation analysis.

#### **Journal name:**

Social Psychiatry and Psychiatric Epidemiology.

#### **Author names:**

Katherine Saunders, Sabine Landau, Louise M Howard, Helen L. Fisher, Louise Arseneault, Geraldine F H McLeod, Sian Oram

**Corresponding author:** Dr Sian Oram, King's College London, Health Service and Population Research Department, Institute of Psychiatry, Psychology & Neuroscience, London, United Kingdom; email: [sian.oram@kcl.ac.uk](mailto:sian.oram@kcl.ac.uk)

**Search strategy:** In stage 1, electronic searches were conducted of 7 bibliographic databases: [MEDLINE, EMBASE, PsycINFO, Web of Science, HMIC, BNID, and CINAHL]. Searches were conducted on 12/02/18 with no lower date limit. Search terms combined MeSH and keyword terms in three domains: intimate partner violence, perpetration, and mental disorder (see supplementary information), adapted from a previous systematic review [24]. Forward citation tracking (using Google Scholar and Web of Science) and reference list screening were used to identify other potentially relevant literature. Reference lists of relevant systematic reviews were searched to identify any other studies which potentially met the eligibility criteria. Five experts were contacted with a list of included studies for the aggregate systematic review and asked to identify any additional relevant studies or data for inclusion; one replied, identifying 13 studies, none of which were included in the final IPD meta-analyses. In stage 2, one academic referred us to an additional study. This study was screened, met inclusion criteria, and was included in the final IPD meta-analysis.

**Screening:** In stage 1, citations for the aggregate review were downloaded to Covidence© software on 12/02/18. Duplicates were removed. Titles and abstracts of the downloaded citations were assessed by KS for relevance to the current study based on the inclusion/exclusion criteria. A second reviewer independently assessed 10% of titles and abstracts (n=311), with initial agreement of 97%. Discrepancies were discussed and resolved. The full text of all citations deemed potentially relevant were obtained and assessed against inclusion/exclusion criteria for the aggregate review by KS. In stage 2, studies included in the aggregate review at the full-text stage were rescreened by KS against inclusion criteria for the IPD meta-analysis, which were more stringent. A second reviewer independently assessed 5% of randomly selected studies, with 100% agreement.

#### **Search terms**

- 1. Domestic violence/
- 2. Family violence/
- 3. Partner abuse/
- 4. Partner violence/
- 5. Spouse abuse/
- 6. Marital violence OR Marital abuse/
- 7. Stalk\$/
- 8. Family conflict/

9. ((abus\$ OR batter\$ OR violen\$ OR beat\$) adj2 (perpetrat\$ OR domestic OR partner\$ OR family OR families OR spouse OR woman OR women OR men OR man OR female\$ OR male\$ OR wife OR wives OR husband\$ OR boyfriend\$ OR girlfriend\$ OR brother\$ OR sister\$ OR father\$ OR mother\$ OR son\$ OR daughter\$).mp.)

- 10. (domestic adj2 homicid\$).mp
- 11. 1 OR 2 OR 3 OR 4 OR 5 OR 6 OR 7 OR 8 OR 9 OR 10
- 12. Mental disorder/
- 13. Mental illness/
- 14. Mental health/
- 15. Mentally ill persons/
- 16. (Mental\$ adj2 (problem\$ OR difficult\$ OR disorder\$ OR ill\$ OR health).mp.)
- 17. Mental health services/
- 18. Community Mental Health Services/

19. ((mental OR psychiatr\$ OR psycholog\$) adj2 (inpatient\$ OR outpatient\$ OR hospital\$ OR clinic\$ OR service\$ OR ward\$

OR healthcare).mp)

20. Autis\$ OR ASD

- 21. Dementia OR Alzheimer OR cognitive impairment OR delirium
- 22. Attention deficit hyperactivity disorder OR ADHD
- 23. Schiz\$/
- 24. Psychosis/
- 25. Psychotic/
- 26. Bipolar/
- 27. Depress\$/
- 28. Mania OR manic
- 29. Neurosis OR psychoneurosis
- 30. Obsessive OR compulsive

31. Personality disorder/ OR anankastic personality disorder/ OR antisocial personality disorder/ OR avoidant personality disorder/ OR borderline personality disorder/ OR compulsive personality disorder/ OR dependent personality disorder/ OR histrionic personality disorder/ OR narcissistic personality disorder/ OR obsessive compulsive personality disorder/ OR paranoid personality disorder/ OR passive-aggressive personality disorder/ OR schizoid personality disorder/ OR schizotypal personality disorder/) OR ((anankastic OR asocial OR antisocial OR avoidant OR borderline OR dependent OR dissocial OR histrionic OR narcissistic OR obsessive OR compulsive OR paranoid OR passive-aggressive OR psychopath\$ OR sadist\$ OR sadomasochistic OR schizo\$ OR sociopath\$) adj person\$).tw. OR (personality AND disorder\$) OR psychopath\$.tw OR sociopath\$.tw

32. Eating disorder\$/ OR Anorexia Nervosa/ OR Binge-Eating Disorder/or Bulimia Nervosa/ OR ((anorexi\$ OR bulimi\$) AND nervosa) OR eating disorder\$ OR binge-eat\$ OR (bing\$ adj eat\$) OR (compulsive adj (eat\$ or vomit\$ or purg\$)) 33. ((Delusional OR paranoi\$ OR mood OR neurotic OR stress OR reactive OR combat OR somatoform OR somatization OR somatisation OR anxiety OR phobic OR obsessive-compulsive OR adjustment OR dissociat\$) adj2 disorder\$)) 34. 13 OR 14 OR 15 OR 16 OR 17 OR 18 OR 19 OR 20 OR 21 OR 22 OR 23 OR 24 OR 25 OR 26 OR 27 OR 28 OR 29 OR 30 OR

31 OR 32 OR 33 OR 34

35. 11 AND 34

36. Perpetrat\$/

37. 35 and 36

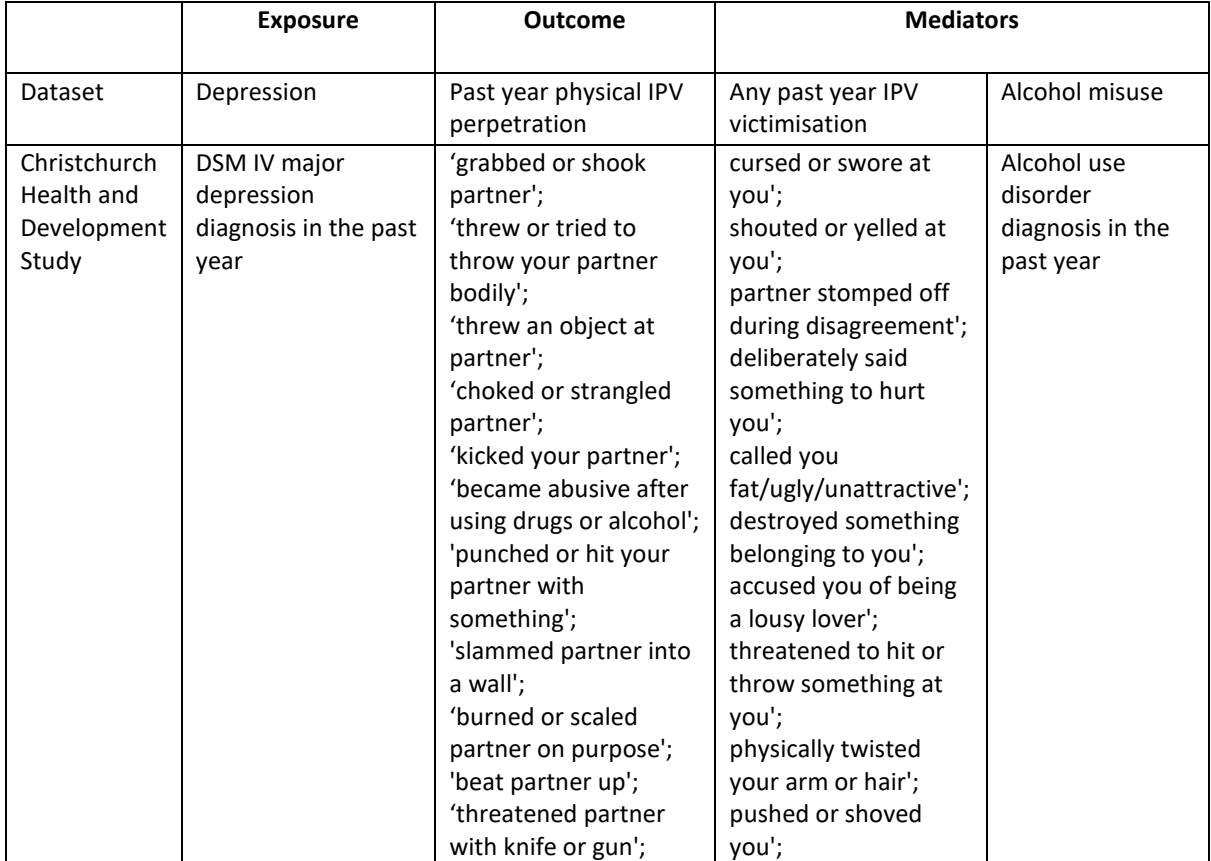

# **Supplementary Table 1**

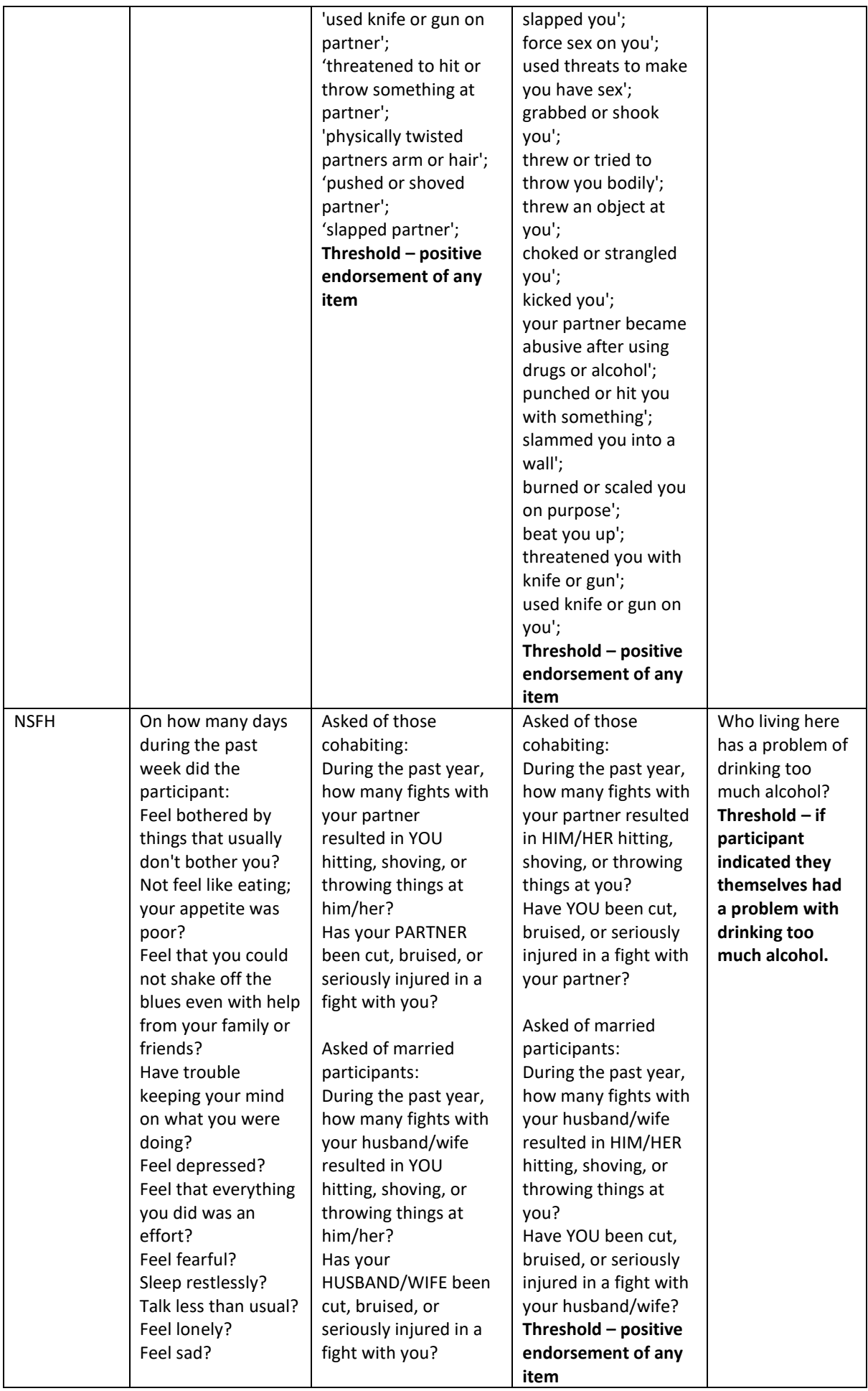

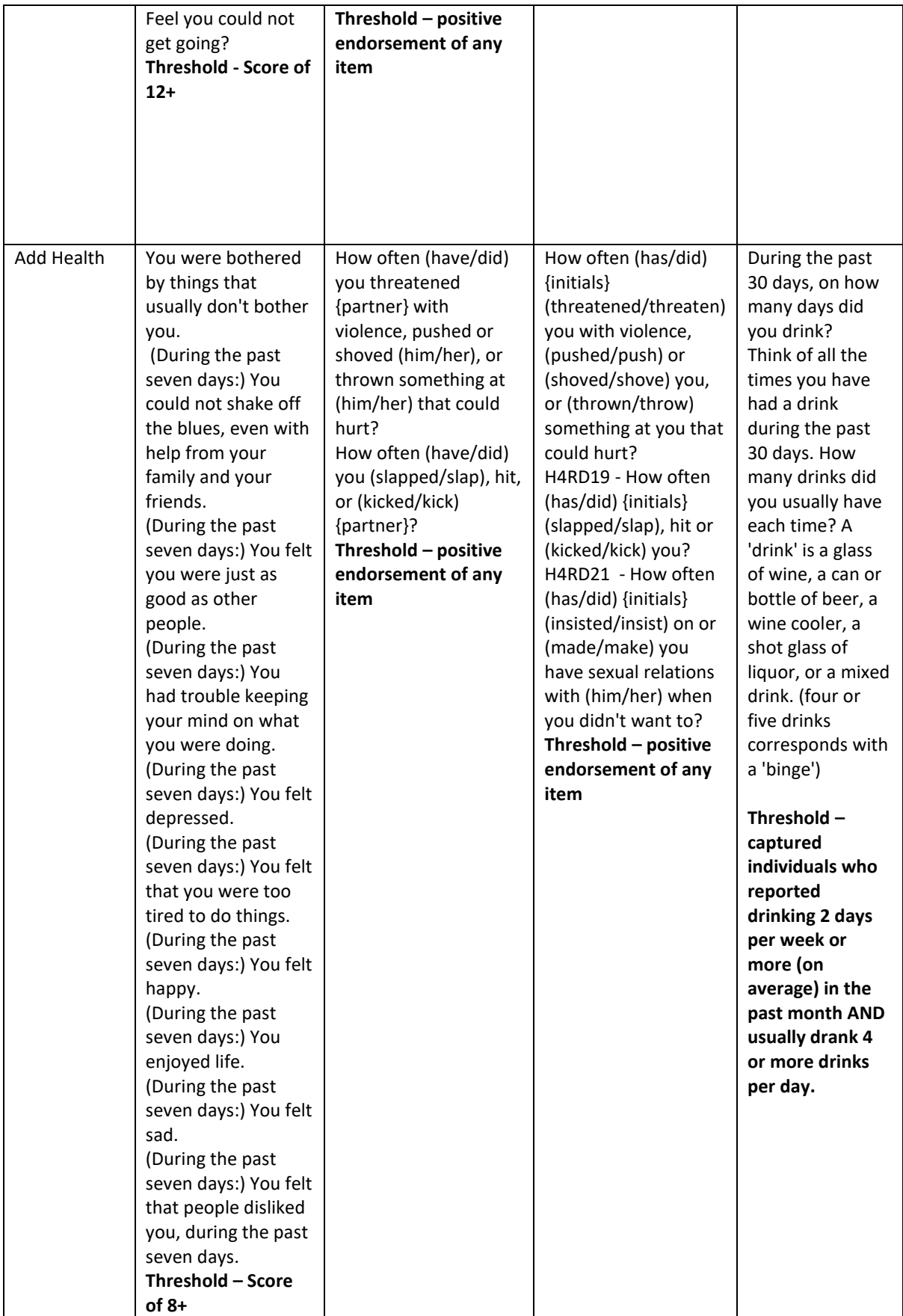

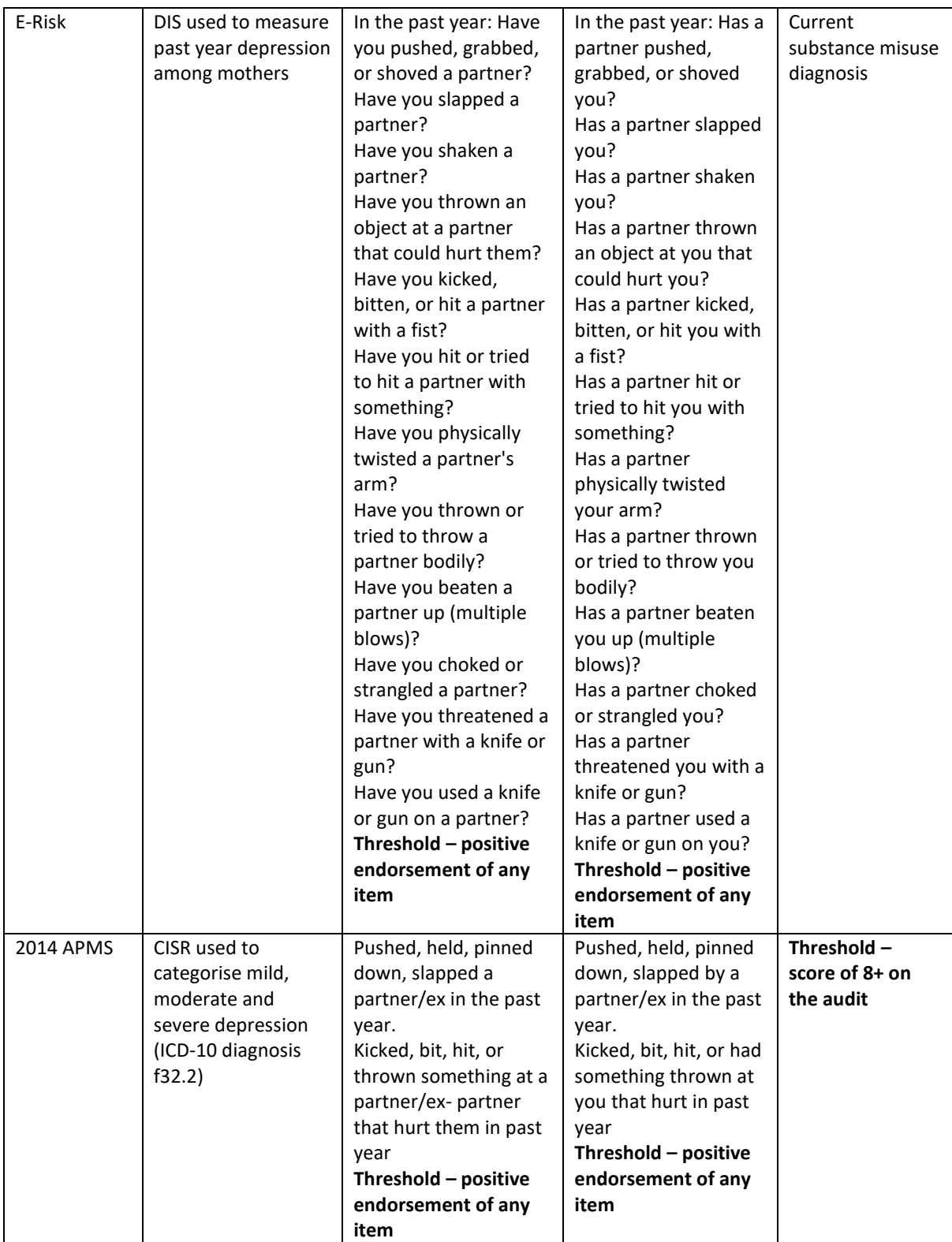

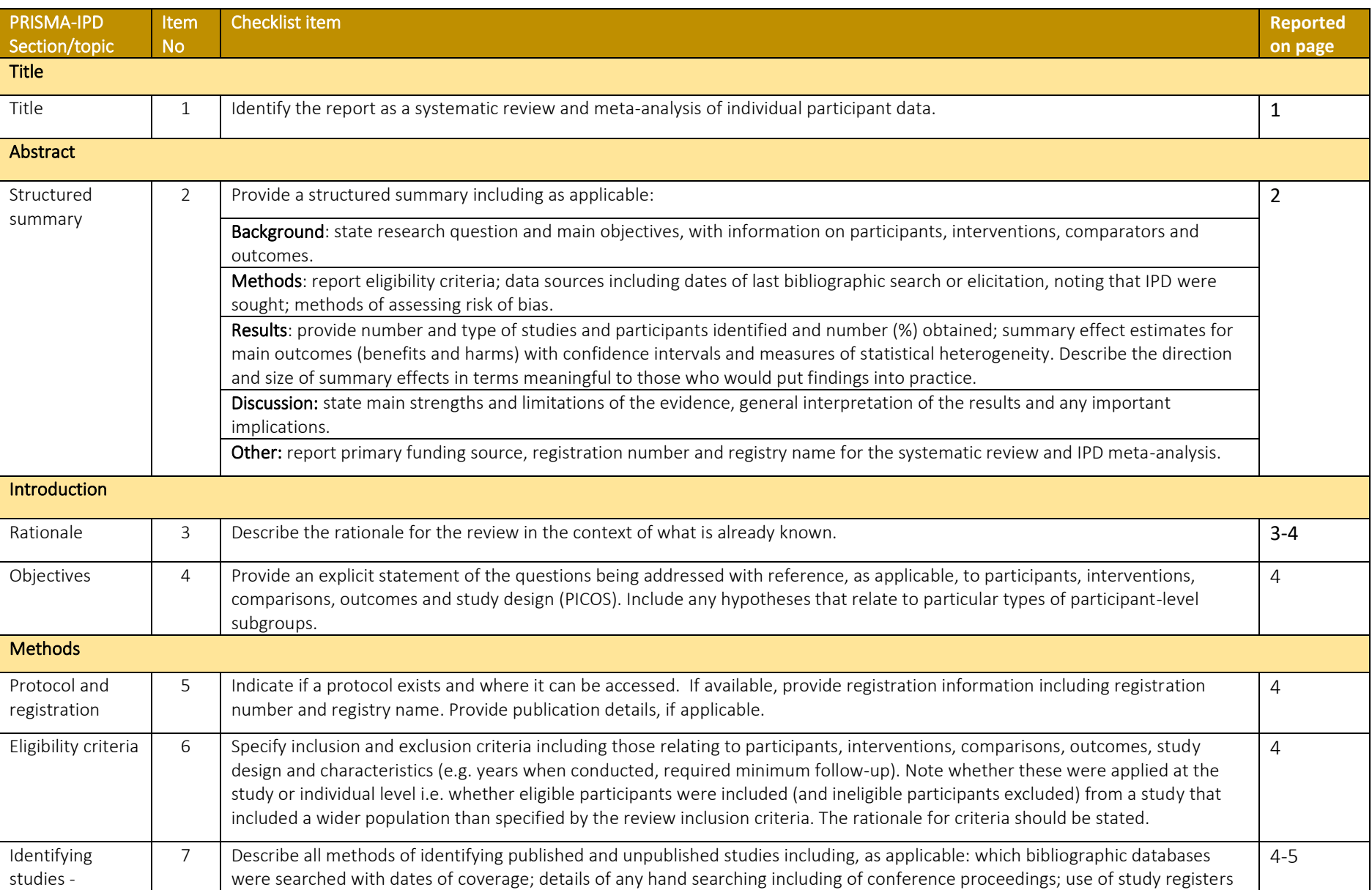

# PRISMA-IPD Checklist of items to include when reporting a systematic review and meta-analysis of individual participant data (IPD)

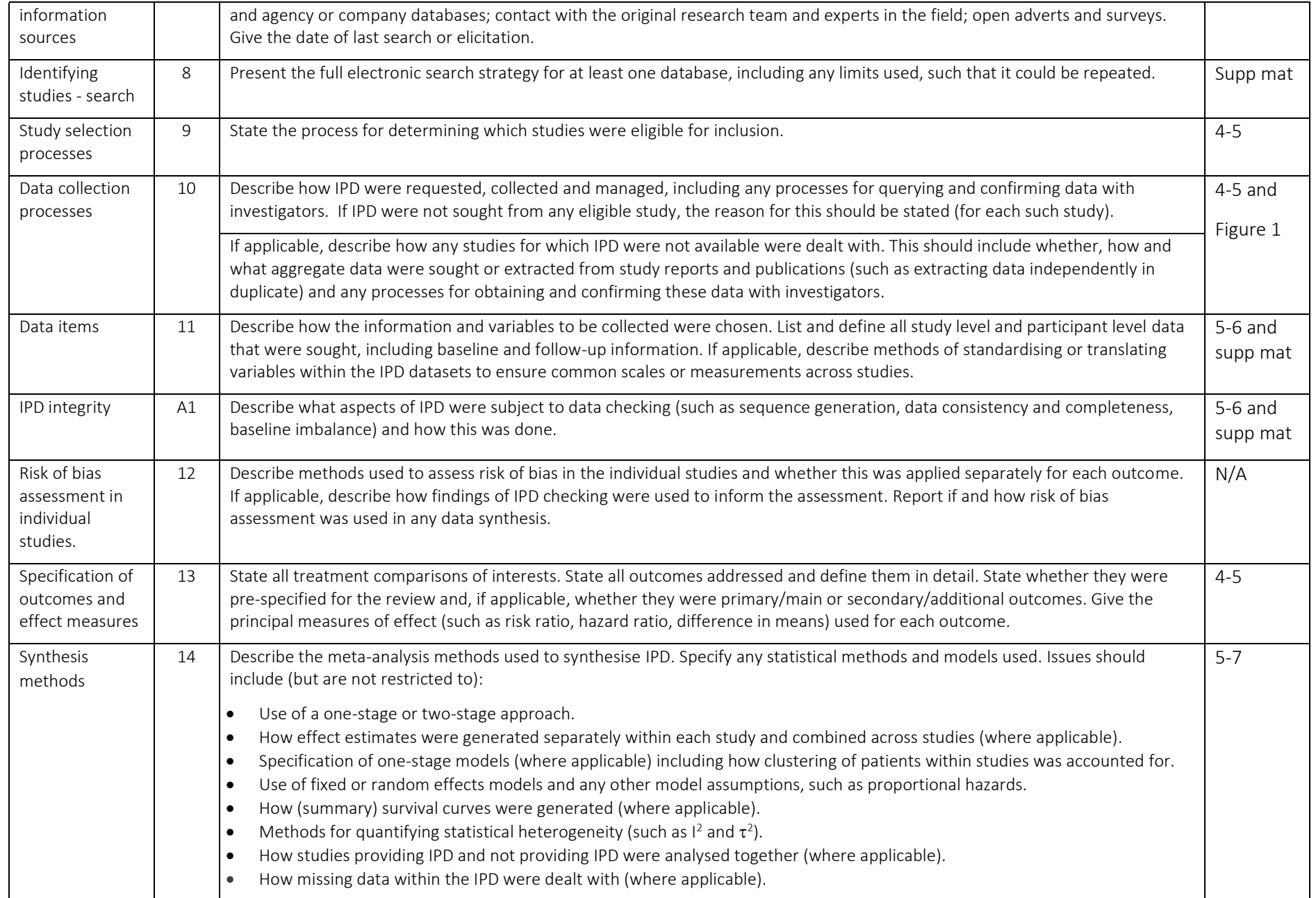

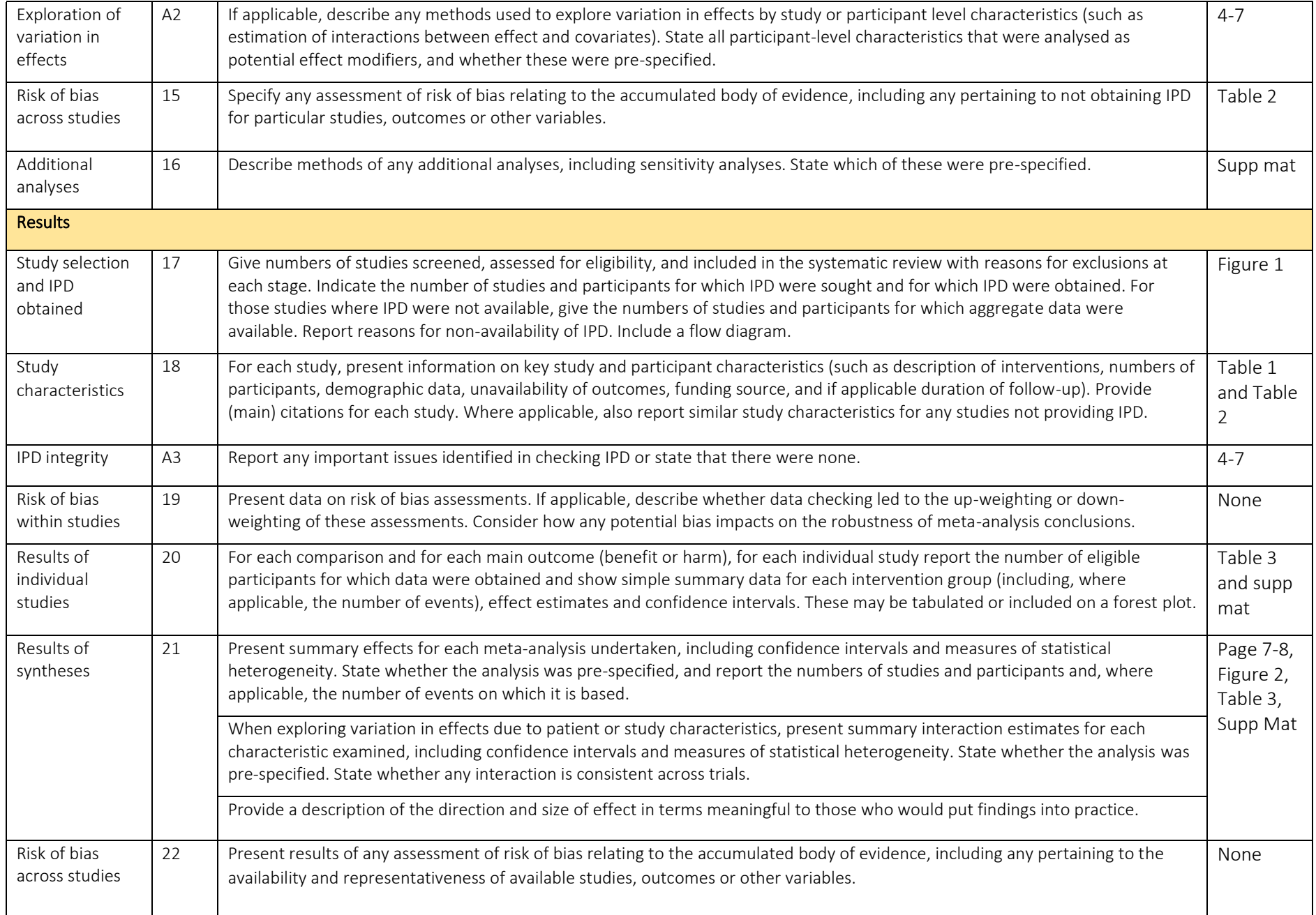

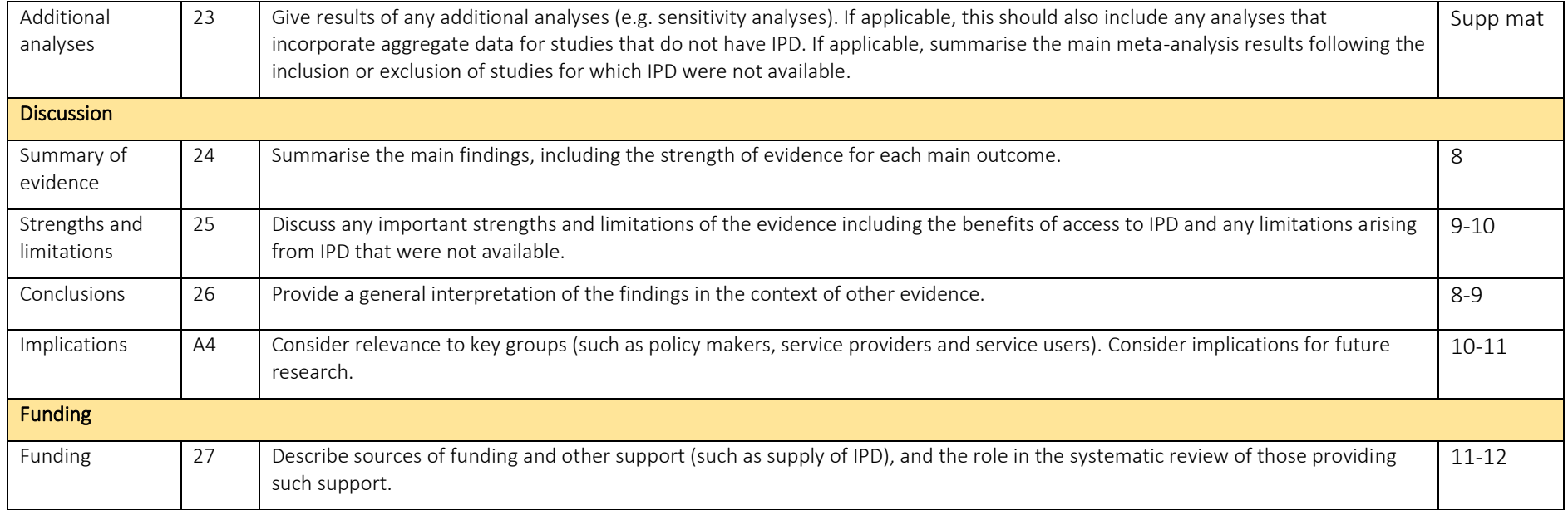

# A1 – A3 denote new items that are additional to standard PRISMA items. A4 has been created as a result of re-arranging content of the standard PRISMA statement to suit the way that systematic review IPD meta-analyses are reported.

© Reproduced with permission of the PRISMA IPD Group, which encourages sharing and reuse for non-commercial purposes

#### **Analysis Code**

# **1. E-Risk code:**

keep if a10who==1

\*Variable generation\*

/\* Exposure variable:

mdepm10 - past year depression in mothers, measured using DIS - already binary

> DepressionPY

\*/

gen DepressionPY = mdepm10 /\*Outcome variable:\*/ \*Physical IPV perp gen PhysicalIPVperpPY = vi2mm10 recode PhysicalIPVperpPY 0=0 1/max=1 label variable PhysicalIPVperpPY "Mother's past year perpetration of physical IPV" label define PhysicalIPVperpPY 1 "Yes" 0 "No" label values PhysicalIPVperpPY PhysicalIPVperpPY tab PhysicalIPVperpPY vi2mm10

\*Severe IPV perp gen sev1=rp15m10 recode sev1 0=0 1/2=1 3/max=2 -8=3 gen sev2=rp17m10 recode sev2 0=0 1/2=1 3/max=2 -8=3 gen sev3=rp19m10 recode sev3 0=0 1/2=1 3/max=2 -8=3 gen sev4=rp21m10 recode sev4 0=0 1/2=1 3/max=2 -8=3 gen sev5=rp23m10 recode sev5 0=0 1/2=1 3/max=2 -8=3 gen sev6=rp25m10 recode sev6 0=0 1/2=1 3/max=2 -8=3 gen sev7=rp27m10

recode sev7 0=0 1/2=1 3/max=2 -8=3

gen sev8=rp29m10

recode sev8 0=0 1/2=1 3/max=2 -8=3

gen SevPhysIPVPerp=.

replace SevPhysIPVPerp=1 if sev1==1 | sev2==1 | sev3==1 | sev4==1 | sev5==1 | sev6==1 | sev7==1 | sev8==1

replace SevPhysIPVPerp=0 if sev1==0 & sev2==0 & sev3==0 & sev4==0 & sev5==0 & sev6==0 & sev7==0 & sev8==0

label variable SevPhysIPVPerp "Perpetration of severe physical IPV in the past year"

label define SevPhysIPVPerp 0 "No" 1 "Yes"

label values SevPhysIPVPerp SevPhysIPVPerp

tab SevPhysIPVPerp

tab SevPhysIPVPerp sev1

tab SevPhysIPVPerp sev2

tab SevPhysIPVPerp sev3

tab SevPhysIPVPerp sev4

tab SevPhysIPVPerp sev5

tab SevPhysIPVPerp sev6

tab SevPhysIPVPerp sev7

tab SevPhysIPVPerp sev8

/\*Mediator variables:\*/

\*alcohol misuse

gen SubMisuse = alcdxmm10

\*IPV victimisation in the past year gen IPVvictPY = viogpm10 recode IPVvictPY 0=0 1/max=1 label variable IPVvictPY "Mother's past year physical IPV victimisation" label define IPVvictPY 1 "Yes" 0 "No" label values IPVvictPY IPVvictPY

tab IPVvictPY viogpm10

\*severe IPV victimisation in the past year

gen sev1v=rp16m10 recode sev1v 0=0 1/2=1 3/max=2 -8=3 gen sev2v=rp18m10 recode sev2v 0=0 1/2=1 3/max=2 -8=3 gen sev3v=rp20m10 recode sev3v 0=0 1/2=1 3/max=2 -8=3 gen sev4v=rp22m10 recode sev4v 0=0 1/2=1 3/max=2 -8=3 gen sev5v=rp24m10 recode sev5v 0=0 1/2=1 3/max=2 -8=3 gen sev6v=rp26m10 recode sev6v 0=0 1/2=1 3/max=2 -8=3 gen sev7v=rp28m10 recode sev7v 0=0 1/2=1 3/max=2 -8=3 gen sev8v=rp30m10 recode sev8v 0=0 1/2=1 3/max=2 -8=3

gen SevPhysIPVvict=.

replace SevPhysIPVvict=1 if sev1v==1 | sev2v==1 | sev3v==1 | sev4v==1 | sev5v==1 | sev6v==1 | sev7v==1 | sev8v==1

replace SevPhysIPVvict=0 if sev1v==0 & sev2v==0 & sev3v==0 & sev4v==0 & sev5v==0 & sev6v==0 & sev7v==0 & sev8v==0

label variable SevPhysIPVvict "Severe physical IPV victimisation in the past year"

label define SevPhysIPVvict 0 "No" 1 "Yes"

label values SevPhysIPVvict SevPhysIPVvict

tab SevPhysIPVvict

tab SevPhysIPVvict sev1v

tab SevPhysIPVvict sev2v

tab SevPhysIPVvict sev3v

tab SevPhysIPVvict sev4v

tab SevPhysIPVvict sev5v

tab SevPhysIPVvict sev6v

tab SevPhysIPVvict sev7v

tab SevPhysIPVvict sev8v

/\*Variables for adjustment + descriptive analyses:\*/ \*education gen education=hiedm5 replace education=hiedm7 if hiedm7>hiedm5 replace education=hiedm5 if hiedm7==. recode education -9=. -1=. 0=0 1/3=1 4/7=2 label define education 0 "None" 1 "High school qualifications" 2 "Degree/equiv or higher" label values education education label variable education "Highest education qualification at child age 7" tab education hiedgm57 tab education, gen (educationdummy)

\*number of children gen childrenbinary=KidsinFamily10 recode childrenbinary 0=0 1/max=1 label variable childrenbinary "Has children in family Y/N" label define childrenbinary 0 "No" 1 "Yes" label values childrenbinary childrenbinary tab childrenbinary KidsinFamily10

\*age gen age = mage10

\*relationship status rename rp31m10 MumPartneredLast5y tab MumPartneredLast5y gen relationshipbinary=MumPartneredLast5y label variable relationshipbinary "Has mum had a partner in past 5 years?" label define relationshipbinary 0 "No" 1 "Yes" label values relationshipbinary relationshipbinary tab relationshipbinary

\*income tab ed56m5 gen income=ed56m5

recode income 99=. 0=1999.5 1=4999.5 2=6999.5 3=8999.5 4=10999.5 5=13499.5 6=16499.5 7=18999.5 8=21499.5 9=24499.5 10=27499.5 11=27499.5 12=33499.5 13=36499.5 14=39499.5 15=42499.5

label variable income "Approximate income"

\*ANALYSIS

- \*\* descriptive
- summarize mage10, detail

\* descriptive

tab DepressionPY

proportion DepressionPY

\* descriptive

tab PhysicalIPVperpPY

proportion PhysicalIPVperpPY

\* descriptive

tab SevPhysIPVPerp

proportion SevPhysIPVPerp

\* descriptive

tab2 SevPhysIPVPerp DepressionPY

proportion SevPhysIPVPerp if DepressionPY==1

proportion SevPhysIPVPerp if DepressionPY==0

\* descriptive

tab2 PhysicalIPVperpPY DepressionPY

proportion PhysicalIPVperpPY if DepressionPY==1

proportion PhysicalIPVperpPY if DepressionPY==0

/\* mediation analyses \*/

\*\*\* physical perpetration outcome analyses \*\*\*

\*alcohol mediation

gen int\_dep\_substance = DepressionPY\*SubMisuse

medeff (logit SubMisuse DepressionPY age income educationdummy1 educationdummy2 KidsinFamily10) (logit PhysicalIPVperpPY DepressionPY SubMisuse int\_dep\_substance age income educationdummy1 educationdummy2 KidsinFamily10), mediate (SubMisuse) treat(DepressionPY) sims(1000) seed(1) level(95) interact(int\_dep\_substance)

/\*IPV vict mediation \*/

## gen int\_dep\_vict = DepressionPY\*IPVvictPY

medeff (logit IPVvictPY DepressionPY age income educationdummy1 educationdummy2 KidsinFamily10) (logit PhysicalIPVperpPY DepressionPY IPVvictPY int\_dep\_vict age income educationdummy1 educationdummy2 KidsinFamily10), mediate (IPVvictPY) treat(DepressionPY) sims(1000) seed(1) level(95) interact(int\_dep\_vict)

/\*severe IPV vict mediation\*/

gen int\_dep\_Sevvict = DepressionPY\*SevPhysIPVvict

medeff (logit SevPhysIPVvict DepressionPY age income educationdummy1 educationdummy2 KidsinFamily10) (logit PhysicalIPVperpPY DepressionPY SevPhysIPVvict int\_dep\_Sevvict age income educationdummy1 educationdummy2 KidsinFamily10), mediate (SevPhysIPVvict) treat(DepressionPY) sims(1000) seed(1) level(95) interact(int\_dep\_Sevvict)

\*\*\* severe physical perpetration outcome analyses \*\*\*

/\*IPV vict mediation \*/

medeff (logit IPVvictPY DepressionPY age income educationdummy1 educationdummy2 KidsinFamily10) (logit SevPhysIPVPerp DepressionPY IPVvictPY int\_dep\_vict age income educationdummy1 educationdummy2 KidsinFamily10), mediate (IPVvictPY) treat(DepressionPY) sims(1000) seed(1) level(95) interact(int\_dep\_vict)

/\*severe IPV vict mediation \*/

medeff (logit SevPhysIPVvict DepressionPY age income educationdummy1 educationdummy2 KidsinFamily10) (logit SevPhysIPVPerp DepressionPY SevPhysIPVvict int\_dep\_Sevvict age income educationdummy1 educationdummy2 KidsinFamily10), mediate (SevPhysIPVvict) treat(DepressionPY) sims(1000) seed(1) level(95) interact(int\_dep\_Sevvict)

## **2. CHDS code**

/\*Exposure variables:\*/

rename d30mdy majordepPY

label variable majordepPY "Major depression in the past year"

label define majordepPY 0 "No" 1 "Yes"

label values majordepPY majordepPY

/\*Outcome variables:\*/ gen perp1=z1531 recode perp1 0=0 1/7=1 8/max=2 gen perp2=z1532

recode perp2 0=0 1/7=1 8/max=2 gen perp3=z1533 recode perp3 0=0 1/7=1 8/max=2 gen perp4=z1534 recode perp4 0=0 1/7=1 8/max=2 gen perp5=z1535 recode perp5 0=0 1/7=1 8/max=2 gen perp6=z1536 recode perp6 0=0 1/7=1 8/max=2 gen perp7=z1537 recode perp7 0=0 1/7=1 8/max=2 gen perp8=z1538 recode perp8 0=0 1/7=1 8/max=2 gen perp9=z1539 recode perp9 0=0 1/7=1 8/max=2 gen perp10=z1540 recode perp10 0=0 1/7=1 8/max=2 gen perp11=z1541 recode perp11 0=0 1/7=1 8/max=2 gen perp12=z1542 recode perp12 0=0 1/7=1 8/max=2 gen perp13=z1526 recode perp13 0=0 1/7=1 8/max=2 gen perp14=z1527 recode perp14 0=0 1/7=1 8/max=2 gen perp15=z1528 recode perp15 0=0 1/7=1 8/max=2 gen PhysicalIPVperpPY =. replace PhysicalIPVperpPY = 1 if perp1 == 1 | perp2 == 1 | perp3 == 1 | perp4 == 1 | perp5 == 1 | perp6 == 1 |  $perp7 == 1$  |  $perp8 == 1$  |  $perp9 == 1$  |  $perp10 == 1$  |  $perp1 == 1$  |  $perp1 == 1$  |  $perp2 == 1$  |  $perp3 == 1$  |  $pervert4 == 1$  | perp15 == 1

replace PhysicalIPVperpPY = 0 if perp1 == 0 & perp2 == 0 & perp3 == 0 & perp4 == 0 & perp5 == 0 & perp6 == 0 & perp7 == 0 & perp8 == 0 & perp9 == 0 & perp10 == 0 & perp11 == 0 & perp12 == 0 & perp13 == 0 & perp14  $== 0$  & perp15  $== 0$ 

label variable PhysicalIPVperpPY "Perpetration of any physical IPV in the past year"

label define PhysicalIPVperpPY 0 "No" 1 "Yes"

label values PhysicalIPVperpPY PhysicalIPVperpPY tab PhysicalIPVperpPY, missing tab PhysicalIPVperpPY z1531, missing tab PhysicalIPVperpPY z1532, missing tab PhysicalIPVperpPY z1533, missing tab PhysicalIPVperpPY z1534, missing tab PhysicalIPVperpPY z1535, missing tab PhysicalIPVperpPY z1536, missing tab PhysicalIPVperpPY z1537, missing tab PhysicalIPVperpPY z1538, missing tab PhysicalIPVperpPY z1539, missing tab PhysicalIPVperpPY z1540, missing tab PhysicalIPVperpPY z1541, missing tab PhysicalIPVperpPY z1542, missing tab PhysicalIPVperpPY z1526, missing tab PhysicalIPVperpPY z1527, missing tab PhysicalIPVperpPY z1528, missing

#### /\* Severe physical IPV perp PY\*/

gen SevPhysIPVPerp = .

replace SevPhysIPVPerp = 1 if perp2==1 | perp4 == 1 | perp5 == 1 | perp7 == 1 | perp8 == 1 | perp9 == 1 | perp10==1 | perp11 == 1 | perp12 == 1

replace SevPhysIPVPerp = 0 if perp2==0 & perp4 == 0 & perp5 == 0 & perp7 == 0 & perp8 == 0 & perp9 == 0 & perp10==0 & perp11 == 0 & perp12 == 0

label variable SevPhysIPVPerp "Perpetration of severe physical IPV in the past year"

label define SevPhysIPVPerp 0 "No" 1 "Yes"

label values SevPhysIPVPerp SevPhysIPVPerp

tab SevPhysIPVPerp

tab SevPhysIPVPerp z1532

tab SevPhysIPVPerp z1534

tab SevPhysIPVPerp z1535

tab SevPhysIPVPerp z1537

tab SevPhysIPVPerp z1538

tab SevPhysIPVPerp z1539

tab SevPhysIPVPerp z1540

tab SevPhysIPVPerp z1541 tab SevPhysIPVPerp z1542

/\*Mediator variables:\*/

gen vict1=z1482

recode vict1 0=0 1/7=1 8/max=2 gen vict2=z1483 recode vict2 0=0 1/7=1 8/max=2 gen vict3=z1484 recode vict3 0=0 1/7=1 8/max=2 gen vict4=z1485 recode vict4 0=0 1/7=1 8/max=2 gen vict5=z1486 recode vict5 0=0 1/7=1 8/max=2 gen vict6=z1487 recode vict6 0=0 1/7=1 8/max=2 gen vict7=z1488 recode vict7 0=0 1/7=1 8/max=2 gen vict8=z1489 recode vict8 0=0 1/7=1 8/max=2 gen vict9=z1490 recode vict9 0=0 1/7=1 8/max=2 gen vict10=z1491 recode vict10 0=0 1/7=1 8/max=2 gen vict11=z1492 recode vict11 0=0 1/7=1 8/max=2 gen vict12=z1493 recode vict12 0=0 1/7=1 8/max=2 gen vict13=z1494 recode vict13 0=0 1/7=1 8/max=2 gen vict14=z1495 recode vict14 0=0 1/7=1 8/max=2 gen vict15=z1496

recode vict15 0=0 1/7=1 8/max=2

gen vict16=z1497

recode vict16 0=0 1/7=1 8/max=2

gen vict17=z1498

recode vict17 0=0 1/7=1 8/max=2

gen vict18=z1499

recode vict18 0=0 1/7=1 8/max=2

gen vict19=z1500

recode vict19 0=0 1/7=1 8/max=2

gen vict20=z1501

recode vict20 0=0 1/7=1 8/max=2

gen vict21=z1502

recode vict21 0=0 1/7=1 8/max=2

gen vict22=z1503

recode vict22 0=0 1/7=1 8/max=2

gen vict23=z1504

recode vict23 0=0 1/7=1 8/max=2

gen vict24=z1505

recode vict24 0=0 1/7=1 8/max=2

gen vict25=z1506

recode vict25 0=0 1/7=1 8/max=2

gen IPVvictPY = .

```
replace IPVvictPY = 1 if vict1==1 | vict2 ==1 | vict3==1 | vict4 ==1 | vict5==1 | vict6 ==1 | vict7==1 | vict8==1 |
vict9 ==1 | vict10==1 | vict11==1 | vict12==1 | vict13==1 |vict14==1 | vict15==1 | vict16==1 | vict17==1 | 
vict18==1 | vict19==1 | vict20==1 | vict21==1 | vict22==1 | vict23==1 | vict24==1 | vict25==1
```
replace IPVvictPY = 0 if vict1==0 & vict2 ==0 & vict3==0 & vict4 ==0 & vict5==0 & vict6 ==0 & vict7==0 & vict8==0 & vict9 ==0 & vict10==0 & vict11==0 & vict12==0 & vict13==0 & vict14==0 & vict15==0 & vict16==0 & vict17==0 & vict18==0 & vict19==0 & vict20==0 & vict21==0 & vict22==0 & vict23==0 & vict24==0 & vict25==0

label variable IPVvictPY "Any past year IPV victimisation"

label define IPVvictPY 0 "No" 1 "Yes"

label values IPVvictPY IPVvictPY

tab IPVvictPY

tab IPVvictPY z1482, missing

tab IPVvictPY z1483, missing

tab IPVvictPY z1484, missing

tab IPVvictPY z1485, missing tab IPVvictPY z1486, missing tab IPVvictPY z1487, missing tab IPVvictPY z1488, missing tab IPVvictPY z1489, missing tab IPVvictPY z1490, missing tab IPVvictPY z1491, missing tab IPVvictPY z1492, missing tab IPVvictPY z1493, missing tab IPVvictPY z1494, missing tab IPVvictPY z1495, missing tab IPVvictPY z1496, missing tab IPVvictPY z1497, missing tab IPVvictPY z1498, missing tab IPVvictPY z1499, missing tab IPVvictPY z1500, missing tab IPVvictPY z1501, missing tab IPVvictPY z1502, missing tab IPVvictPY z1503, missing tab IPVvictPY z1504, missing tab IPVvictPY z1505, missing tab IPVvictPY z1506, missing

#### gen SevPhysIPVvict= .

replace SevPhysIPVvict = 1 if vict15==1 | vict17==1 | vict18==1 | vict20==1 | vict21==1 | vict22==1 | vict23==1 | vict24==1 | vict25==1

replace SevPhysIPVvict = 0 if vict15==0 & vict17==0 & vict18==0 & vict20==0 & vict21==0 & vict22==0 & vict23==0 & vict24==0 & vict25==0

label variable SevPhysIPVvict "Any severe IPV victimisation in past year"

label define SevPhysIPVvict 0 "No" 1 "Yes"

label values SevPhysIPVvict SevPhysIPVvict

tab SevPhysIPVvict

tab SevPhysIPVvict vict15

tab SevPhysIPVvict vict17

tab SevPhysIPVvict vict18

tab SevPhysIPVvict vict20 tab SevPhysIPVvict vict21 tab SevPhysIPVvict vict22 tab SevPhysIPVvict vict23 tab SevPhysIPVvict vict24 tab SevPhysIPVvict vict25 label define alcud30 0 "No" 1 "Yes" label values alcud30 alcud30 rename alcud30 AUDPY

/\*Variables for adjustment + descriptive analyses:\*/

gen income=ppptotfaminc30

label define gender 1 "Male" 2 "Female"

label values gender gender

rename gender sexgender

label define hieduc30 1 "None" 2 "High school qualifications" 3 "Trade/technical qualifications" 4 "Tertiary (University/Polytech Degree) qualifications"

label values hieduc30 hieduc30

gen education=hieduc30

recode education 1=0 2=1 3/4=2

label variable education "Highest education qualification"

label define education 0 "None" 1 "High school qualifications/equivalent" 2 "Degree/equiv"

label values education education

tab hieduc30 education

tab education, gen (educationdummy)

\*\* descriptive tab majordepPY tab PhysicalIPVperpPY tab SevPhysIPVPerp tab PhysicalIPVperpPY sexgender tab SevPhysIPVPerp sexgender tab PhysicalIPVperpPY majordepPY if sexgender==1 tab PhysicalIPVperpPY majordepPY if sexgender==2 tab SevPhysIPVPerp majordepPY if sexgender==1

tab SevPhysIPVPerp majordepPY if sexgender==2

\*\*\* mediation - physical IPV perp

/\* men physical IPV perp - alcohol use mediation analysis\*/

gen int\_dep\_alcohol = majordepPY\*AUDPY

medeff (logit AUDPY majordepPY income z10 educationdummy1 educationdummy2) (logit PhysicalIPVperpPY majordepPY AUDPY int\_dep\_alcohol income z10 educationdummy1 educationdummy2) if sexgender==1, mediate (AUDPY) treat(majordepPY) sims(1000) seed(1) level(95) interact(int\_dep\_alcohol)

/\* women - physical IPV perp - alcohol use mediation analysis\*/

medeff (logit AUDPY majordepPY income z10 educationdummy1 educationdummy2) (logit PhysicalIPVperpPY majordepPY AUDPY income z10 educationdummy1 educationdummy2) if sexgender==2, mediate (AUDPY) treat(majordepPY) sims(1000) seed(1) level(95)

\*\*\*

/\* men - physical IPV perp - IPV victimisation mediation analysis\*/

gen int\_dep\_ipvvict = majordepPY\*IPVvictPY

\*men - physical IPV perp - IPV victimisation mediation analysis

medeff (logit IPVvictPY majordepPY income z10 educationdummy1 educationdummy2) (logit PhysicalIPVperpPY majordepPY IPVvictPY int\_dep\_ipvvict income childrenbinary educationdummy1 educationdummy2) if sexgender==1, mediate (IPVvictPY) treat(majordepPY) sims(1000) seed(1) level(95) interact(int\_dep\_ipvvict)

/\* women - physical IPV perp - IPV victimisation mediation analysis\*/

medeff (logit IPVvictPY majordepPY income z10 educationdummy1 educationdummy2) (logit PhysicalIPVperpPY majordepPY IPVvictPY int dep ipvvict income z10 educationdummy1 educationdummy2) if sexgender==2, mediate (IPVvictPY) treat(majordepPY) sims(1000) seed(1) level(95) interact(int\_dep\_ipvvict)

\*\*\*

/\* men - physical IPV perp - severe IPV victimisation mediation analysis\*/

gen int\_dep\_sevipvvict = majordepPY\*SevPhysIPVvict

medeff (logit SevPhysIPVvict majordepPY income z10 educationdummy1 educationdummy2) (logit PhysicalIPVperpPY majordepPY SevPhysIPVvict int\_dep\_sevipvvict income z10 educationdummy1 educationdummy2) if sexgender==1, mediate (SevPhysIPVvict) treat(majordepPY) sims(1000) seed(1) level(95) interact(int\_dep\_sevipvvict)

/\* women - physical IPV perp - severe IPV victimisation mediation analysis\*/

medeff (logit SevPhysIPVvict majordepPY income z10 educationdummy1 educationdummy2) (logit PhysicalIPVperpPY majordepPY SevPhysIPVvict int\_dep\_sevipvvict income z10 educationdummy1 educationdummy2) if sexgender==2, mediate (SevPhysIPVvict) treat(majordepPY) sims(1000) seed(1) level(95) interact(int\_dep\_sevipvvict)

\*\*\*\* severe IPV perpetration \*\*\*

/\* men sev physical IPV perp - alcohol use mediation analysis\*/

medeff (logit AUDPY majordepPY income z10 educationdummy1 educationdummy2) (logit SevPhysIPVPerp majordepPY AUDPY int dep alcohol income z10 educationdummy1 educationdummy2) if sexgender==1, mediate (AUDPY) treat(majordepPY) sims(1000) seed(1) level(95) interact(int\_dep\_alcohol)

/\* women - sev physical IPV perp - alcohol use mediation analysis\*/

medeff (logit AUDPY majordepPY income z10 educationdummy1 educationdummy2) (logit SevPhysIPVPerp majordepPY AUDPY int\_dep\_alcohol income z10 educationdummy1 educationdummy2) if sexgender==2, mediate (AUDPY) treat(majordepPY) sims(1000) seed(1) level(95) interact(int\_dep\_alcohol)

\*\*\*

/\* men - sev physical IPV perp - IPV victimisation - mediation analysis\*/

medeff (logit IPVvictPY majordepPY income z10 educationdummy1 educationdummy2) (logit SevPhysIPVPerp majordepPY IPVvictPY int dep\_ipvvict income z10 educationdummy1 educationdummy2) if sexgender==1, mediate (IPVvictPY) treat(majordepPY) sims(1000) seed(1) level(95) interact(int\_dep\_ipvvict)

/\* women - sev physical IPV perp - IPV victimisation - mediation analysis\*/

medeff (logit IPVvictPY majordepPY income z10 educationdummy1 educationdummy2) (logit SevPhysIPVPerp majordepPY IPVvictPY int dep\_ipvvict income z10 educationdummy1 educationdummy2) if sexgender==2, mediate (IPVvictPY) treat(majordepPY) sims(1000) seed(1) level(95) interact(int\_dep\_ipvvict)

\*\*\*

/\* men - sev physical IPV perp - severe IPV victimisation - mediation analysis\*/

medeff (logit SevPhysIPVvict majordepPY income z10 educationdummy1 educationdummy2) (logit SevPhysIPVPerp majordepPY SevPhysIPVvict int\_dep\_sevipvvict income z10 educationdummy1 educationdummy2) if sexgender==1, mediate (SevPhysIPVvict) treat(majordepPY) sims(1000) seed(1) level(95) interact(int\_dep\_sevipvvict)

/\* women - sev physical IPV perp - severe IPV victimisation - mediation analysis\*/

medeff (logit SevPhysIPVvict majordepPY income z10 educationdummy1 educationdummy2) (logit SevPhysIPVPerp majordepPY SevPhysIPVvict int\_dep\_sevipvvict income z10 educationdummy1 educationdummy2) if sexgender==2, mediate (SevPhysIPVvict) treat(majordepPY) sims(1000) seed(1) level(95) interact(int\_dep\_sevipvvict)

#### **3. NSFH code**

keep if ASAMPLE==1 gen relationship=MARCOHAB recode relationship 1/6=1 7/max=. drop if relationship==.

svyset [pweight=SAMWT]

rename M2DP01 sexgender

/\*exposure\*/

recode E202A 0=0 1/2=1 3/4=2 5/7=3 8/max=.

tab E202A

recode E202B 0=0 1/2=1 3/4=2 5/7=3 8/max=. tab E202B recode E202C 0=0 1/2=1 3/4=2 5/7=3 8/max=. tab E202C recode E202D 0=0 1/2=1 3/4=2 5/7=3 8/max=. tab E202D recode E202E 0=0 1/2=1 3/4=2 5/7=3 8/max=. tab E202E recode E202F 0=0 1/2=1 3/4=2 5/7=3 8/max=. tab E202F recode E202G 0=0 1/2=1 3/4=2 5/7=3 8/max=. tab E202G recode E202H 0=0 1/2=1 3/4=2 5/7=3 8/max=. tab E202H recode E202I 0=0 1/2=1 3/4=2 5/7=3 8/max=. tab E202I recode E202J 0=0 1/2=1 3/4=2 5/7=3 8/max=. tab E202J recode E202K 0=0 1/2=1 3/4=2 5/7=3 8/max=. tab E202K recode E202L 0=0 1/2=1 3/4=2 5/7=3 8/max=. tab E202L

gen CESDadapt= E202A+ E202B+ E202C+ E202D+ E202E+ E202F+ E202G+ E202H+ E202I+ E202J+ E202K+ E202L tab CESDadapt

gen CESDbinary=CESDadapt recode CESDbinary min/11=0 12/max=1 label variable CESDbinary "Depression score of 12+ on adapted CESD" label define CESDbinary 0 "No" 1 "Yes" label values CESDbinary CESDbinary tab CESDadapt CESDbinary tab2 CESDbinary sexgender

/\* outcome\*/

gen physIPVperp1=E613

recode physIPVperp1 0=0 1/4=1 5/max=.

label variable physIPVperp1 "Had a physical fight in the past year which has resulted in the respondent hitting, shoving, or throwing things at their partner"

label define physIPVperp1 0 "No" 1 "Yes"

label values physIPVperp1 physIPVperp1

tab physIPVperp1 E613

gen physIPVperp2=E616

recode physIPVperp2 1=1 2=0 3/max=.

label variable physIPVperp2 "Partner been cut, brusied or seriously injured in a fight with the respondent"

label define physIPVperp2 0 "No" 1 "Yes"

label values physIPVperp2 physIPVperp2

tab physIPVperp2 E616

gen physIPVperp3=E709

recode physIPVperp3 0=0 1/4=1 6/max=.

label variable physIPVperp3 "Had a physical fight in the past year which has resulted in the respondent hitting, shoving, or throwing things at their partner"

label define physIPVperp3 0 "No" 1 "Yes"

label values physIPVperp3 physIPVperp3

tab physIPVperp3 E709

gen physIPVperp4=E712

recode physIPVperp4 1=1 2=0 3/max=.

label variable physIPVperp4 "Partner been cut, brusied or seriously injured in a fight with the respondent"

label define physIPVperp4 0 "No" 1 "Yes"

label values physIPVperp4 physIPVperp4

tab physIPVperp4 E712

gen PhysicalIPVperpPY =.

replace PhysicalIPVperpPY =0 if E708==2

replace PhysicalIPVperpPY =0 if E612==2

replace PhysicalIPVperpPY =1 if physIPVperp1==1 | physIPVperp2==1 | physIPVperp3==1 | physIPVperp4==1 label variable PhysicalIPVperpPY "Any physical or injurious IPV perpetration in the past year" label define PhysicalIPVperpPY 0 "No" 1 "Yes" label values PhysicalIPVperpPY PhysicalIPVperpPY tab PhysicalIPVperpPY

/\*Severe IPV perpetration\*/ gen SevPhysIPVPerp=PhysicalIPVperpPY replace SevPhysIPVPerp=3 if physIPVperp2==1 | physIPVperp4==1 recode SevPhysIPVPerp 0/1=0 3=1 label variable SevPhysIPVPerp "Any severe IPV perpetration in the past year" label define SevPhysIPVPerp 0 "No" 1 "Yes" label values SevPhysIPVPerp SevPhysIPVPerp tab SevPhysIPVPerp

/\* mediators\*/ gen physIPVvict1=E614 recode physIPVvict1 0=0 1/4=1 6/max=. label variable physIPVvict1 "Had a physical fight in the past year which has resulted in their partner hitting, shoving, or throwing things at them" label define physIPVvict1 0 "No" 1 "Yes" label values physIPVvict1 physIPVvict1 tab physIPVvict1 E614 gen physIPVvict2=E615 recode physIPVvict2 1=1 2=0 3/max=. label variable physIPVvict2 "Been cut, brusied or seriously injured in a fight with your partner" label define physIPVvict2 0 "No" 1 "Yes" label values physIPVvict2 physIPVvict2 tab physIPVvict2 E615

gen physIPVvict3=E710

label variable physIPVvict3 "Had a physical fight in the past year which has resulted in their partner hitting, shoving, or throwing things at them"

label define physIPVvict3 0 "No" 1"Yes" label values physIPVvict3 physIPVvict3 tab physIPVvict3 E710

#### gen physIPVvict4=E711

recode physIPVvict4 1=1 2=0 3/max=.

label variable physIPVvict4 "Been cut, brusied or seriously injured in a fight with your partner"

label define physIPVvict4 0 "No" 1 "Yes"

label values physIPVvict4 physIPVvict4

tab physIPVvict4 E711

gen IPVvictPY1=.

replace IPVvictPY1=0 if E708==2

replace IPVvictPY1=0 if E612==2

replace IPVvictPY1=1 if physIPVvict1==1 | physIPVvict2==1 | physIPVvict3==1 | physIPVvict4==1

label variable IPV victPY1 "Any physical or injurious IPV victimisation in the past year"

label define IPVvictPY1 0 "No" 1 "Yes"

label values IPVvictPY1 IPVvictPY1

tab IPVvictPY1

tab IPVvictPY1 physIPVvict1 tab IPVvictPY1 physIPVvict2 tab IPVvictPY1 physIPVvict3 tab IPVvictPY1 physIPVvict4

/\* Severe IPV victimisation\*/

gen SevPhysIPVvict=IPVvictPY replace SevPhysIPVvict=3 if physIPVvict2==1 | physIPVvict4==1 recode SevPhysIPVvict 0/1=0 3=1 label variable SevPhysIPVvict"Any severe IPV victimisation in the past year" label define SevPhysIPVvict 0 "No" 1 "Yes" label values SevPhysIPVvict SevPhysIPVvict

tab SevPhysIPVvict

gen alcoholprob=E209A recode alcoholprob 1=1 2/7=0 8/max=. label variable alcoholprob "Respondent has a problem with drinking too much alcohol" label define alcoholprob 0 "No" 1 "Yes" label values alcoholprob alcoholprob tab alcoholprob E209A recode LSTA1NUM 6=. gen Noofchildren= LSTA1NUM+LSTA2NUM tab Noofchildren gen age=M2BP01 gen income=IHTOT2 recode income 99999999=. 99999996=. 99999997=. 99999998=. gen education=COMPLED recode education 0/9=0 10/13=1 14/20=2 99=. label variable education "Highest education qualification" label define education 0 "None" 1 "High school qualifications" 2 "University degree or equivalent (and higher)" label values education education tab COMPLED education tab education, gen (educationdummy) \*\* descriptives summarize M2BP01, detail tab CESDbinary tab PhysicalIPVperpPY tab SevPhysIPVPerp svy: proportion PhysicalIPVperpPY svy: proportion SevPhysIPVPerp svy: proportion CESDbinary svy: proportion PhysicalIPVperpPY if sexgender==1 svy: proportion PhysicalIPVperpPY if sexgender==2

svy: proportion SevPhysIPVPerp if sexgender==1

svy: proportion SevPhysIPVPerp if sexgender==2

svy: proportion PhysicalIPVperpPY if sexgender==1 & CESDbinary==0 svy: proportion PhysicalIPVperpPY if sexgender==1 & CESDbinary==1 svy: proportion PhysicalIPVperpPY if sexgender==2 & CESDbinary==0 svy: proportion PhysicalIPVperpPY if sexgender==2 & CESDbinary==1 svy: proportion SevPhysIPVPerp if sexgender==1 & CESDbinary==0 svy: proportion SevPhysIPVPerp if sexgender==1 & CESDbinary==1 svy: proportion SevPhysIPVPerp if sexgender==2 & CESDbinary==0 svy: proportion SevPhysIPVPerp if sexgender==2 & CESDbinary==1

\*\*\* mediation analysis - example

/\*gen int\_dep\_subst = DepressionPY\*SubMisuse

medeff (logit SubMisuse DepressionPY agedummy1 agedummy2) (logit PhysicalIPVperpPY DepressionPY SubMisuse int\_dep\_subst agedummy1 agedummy2), mediate (SubMisuse) treat(DepressionPY) sims(1000) seed(1) level(95) interact(int\_dep\_subst)\*/

/\* men physical IPV perp - alcohol use mediation analysis\*/

gen int\_dep\_alc = CESDbinary\*alcoholprob

medeff (logit alcoholprob CESDbinary income age educationdummy1 educationdummy2 Noofchildren) (logit PhysicalIPVperpPY CESDbinary alcoholprob int\_dep\_alc income age educationdummy1 educationdummy2 Noofchildren) if sexgender==1 [pweight=SAMWT], mediate (alcoholprob) treat(CESDbinary) sims(1000) seed(1) level(95) interact(int\_dep\_alc)

/\* women - physical IPV perp - alcohol use mediation analysis\*/

medeff (logit alcoholprob CESDbinary income age educationdummy1 educationdummy2 Noofchildren) (logit PhysicalIPVperpPY CESDbinary alcoholprob int\_dep\_alc income age educationdummy1 educationdummy2 Noofchildren) if sexgender==2 [pweight=SAMWT], mediate (alcoholprob) treat(CESDbinary) sims(1000) seed(1) level(95) interact(int\_dep\_alc)

\*\*\*

/\* men - physical IPV perp - IPV victimisation mediation analysis\*/

gen int\_dep\_ipvvict = CESDbinary\*IPVvictPY1

medeff (logit IPVvictPY1 CESDbinary income age educationdummy1 educationdummy2 Noofchildren) (logit PhysicalIPVperpPY CESDbinary IPVvictPY1 int\_dep\_ipvvict income age educationdummy1 educationdummy2 Noofchildren) if sexgender==1 [pweight=SAMWT], mediate (IPVvictPY1) treat(CESDbinary) sims(1000) seed(1) level(95) interact(int\_dep\_ipvvict)

/\* women - physical IPV perp - IPV victimisation mediation analysis\*/

medeff (logit IPVvictPY1 CESDbinary income age educationdummy1 educationdummy2 Noofchildren) (logit PhysicalIPVperpPY CESDbinary IPVvictPY1 int\_dep\_ipvvict income age educationdummy1 educationdummy2 Noofchildren) if sexgender==2 [pweight=SAMWT], mediate (IPVvictPY1) treat(CESDbinary) sims(1000) seed(1) level(95) interact(int\_dep\_ipvvict)

\*\*\*

/\* men - physical IPV perp - severe IPV victimisation mediation analysis\*/

## gen int\_dep\_sevipvvict = CESDbinary\*SevPhysIPVvict

medeff (logit SevPhysIPVvict CESDbinary income age educationdummy1 educationdummy2 Noofchildren) (logit PhysicalIPVperpPY CESDbinary SevPhysIPVvict int\_dep\_sevipvvict income age educationdummy1 educationdummy2 Noofchildren) if sexgender==1 [pweight=SAMWT], mediate (SevPhysIPVvict) treat(CESDbinary) sims(1000) seed(1) level(95) interact(int\_dep\_sevipvvict)

/\* women - physical IPV perp - severe IPV victimisation mediation analysis\*/

medeff (logit SevPhysIPVvict CESDbinary income age educationdummy1 educationdummy2 Noofchildren) (logit PhysicalIPVperpPY CESDbinary SevPhysIPVvict int\_dep\_sevipvvict income age educationdummy1 educationdummy2 Noofchildren) if sexgender==2 [pweight=SAMWT], mediate (SevPhysIPVvict) treat(CESDbinary) sims(1000) seed(1) level(95) interact(int\_dep\_sevipvvict)

\*\*\*\* severe IPV perpetration

/\* men sev physical IPV perp - alcohol use mediation analysis\*/

\*removed interaction term

medeff (logit alcoholprob CESDbinary income age educationdummy1 educationdummy2 Noofchildren) (logit SevPhysIPVPerp CESDbinary alcoholprob income age educationdummy1 educationdummy2 Noofchildren) if sexgender==1 [pweight=SAMWT], mediate (alcoholprob) treat(CESDbinary) sims(1000) seed(1) level(95)

/\* women - sev physical IPV perp - alcohol use mediation analysis\*/

medeff (logit alcoholprob CESDbinary income age educationdummy1 educationdummy2 Noofchildren) (logit SevPhysIPVPerp CESDbinary alcoholprob int\_dep\_alc income age educationdummy1 educationdummy2 Noofchildren) if sexgender==2 [pweight=SAMWT], mediate (alcoholprob) treat(CESDbinary) sims(1000) seed(1) level(95) interact(int\_dep\_alc)

\*\*\*

/\* men - sev physical IPV perp - IPV victimisation - mediation analysis\*/

medeff (logit IPVvictPY1 CESDbinary income age educationdummy1 educationdummy2 Noofchildren) (logit SevPhysIPVPerp CESDbinary IPVvictPY1 int dep\_ipvvict income age educationdummy1 educationdummy2 Noofchildren) if sexgender==1 [pweight=SAMWT], mediate(IPVvictPY1) treat(CESDbinary) sims(1000) seed(1) level(95) interact (int\_dep\_ipvvict)

/\* women - sev physical IPV perp - IPV victimisation - mediation analysis\*/

medeff (logit IPVvictPY1 CESDbinary income age educationdummy1 educationdummy2 Noofchildren) (logit SevPhysIPVPerp CESDbinary IPVvictPY1 int\_dep\_ipvvict\_income age educationdummy1 educationdummy2 Noofchildren) if sexgender==2 [pweight=SAMWT], mediate(IPVvictPY1) treat(CESDbinary) sims(1000) seed(1) level(95) interact (int\_dep\_ipvvict)

\*\*\*

/\* men - sev physical IPV perp - severe IPV victimisation - mediation analysis\*/

medeff (logit SevPhysIPVvict CESDbinary income age educationdummy1 educationdummy2 Noofchildren) (logit SevPhysIPVPerp CESDbinary SevPhysIPVvict int\_dep\_sevipvvict income age educationdummy1 educationdummy2 Noofchildren) if sexgender==1 [pweight=SAMWT], mediate (SevPhysIPVvict) treat(CESDbinary) sims(1000) seed(1) level(95) interact(int\_dep\_sevipvvict)

/\* women - sev physical IPV perp - severe IPV victimisation - mediation analysis\*/

medeff (logit SevPhysIPVvict CESDbinary income age educationdummy1 educationdummy2 Noofchildren) (logit SevPhysIPVPerp CESDbinary SevPhysIPVvict int\_dep\_sevipvvict income age educationdummy1

educationdummy2 Noofchildren) if sexgender==2 [pweight=SAMWT], mediate (SevPhysIPVvict) treat(CESDbinary) sims(1000) seed(1) level(95) interact(int\_dep\_sevipvvict)

## **4. Add Health code**

/\* Exposure variables\*/

svyset [pweight=GSWGT4\_2]

/\* CESD\*/

gen H4MH24reverse = H4MH24

recode H4MH24reverse 0=3 1=2 2=1 3=0 4/max=.

label define H4MH24reverse 3 "Never or rarely" 2 "Sometimes" 1 "A lot of the time" 0 "Most of the time or all of the time" 4 "Dont know, refused"

label values H4MH24reverse H4MH24reverse

tab H4MH24reverse H4MH24

gen H4MH25reverse = H4MH25

recode H4MH25reverse 0=3 1=2 2=1 3=0 4/max=.

label define H4MH25reverse 3 "Never or rarely" 2 "Sometimes" 1 "A lot of the time" 0 "Most of the time or all of the time" 4 "Dont know, refused"

label values H4MH25reverse H4MH25reverse

tab H4MH25reverse H4MH25

gen H4MH20reverse = H4MH20

recode H4MH20reverse 0=3 1=2 2=1 3=0 4/max=.

label define H4MH20reverse 3 "Never or rarely" 2 "Sometimes" 1 "A lot of the time" 0 "Most of the time or all of the time" 4 "Dont know, refused"

label values H4MH20reverse H4MH20reverse

tab H4MH20reverse H4MH20

tab H4MH20reverse

tab H4MH25reverse

tab H4MH24reverse

tab H4MH18

tab H4MH19

tab H4MH21

tab H4MH22 tab H4MH23 tab H4MH26 tab H4MH27

list AID if H4MH20reverse > 3 list AID if H4MH25reverse > 3 list AID if H4MH24reverse > 3 list AID if  $H4MH18 > 3$ list AID if  $H4MH19 > 3$ list AID if H4MH21 > 3

list AID if H4MH22 > 3

list AID if H4MH23 > 3

list AID if H4MH26 > 3

list AID if H4MH27 > 3

recode H4MH18 4/max=. recode H4MH19 4/max=. recode H4MH21 4/max=. recode H4MH22 4/max=. recode H4MH23 4/max=. recode H4MH26 4/max=. recode H4MH27 4/max=.

gen CESD = H4MH20reverse + H4MH25reverse + H4MH24reverse + H4MH18 + H4MH19 + H4MH21 + H4MH22 + H4MH23 + H4MH26 + H4MH27

replace CESD = 4 in 474 replace CESD = 7 in 771 replace CESD = 8 in 1668 replace CESD = 5 in 2154 replace CESD = 12 in 2947 replace CESD = 3 in 2993 replace CESD = 6 in 3332 replace CESD = 11 in 3639 gen CESDbinary = CESD recode CESDbinary min/7=0 8/max=1 label variable CESDbinary "Positive screen on CES-D 10 scale (binary)" label define CESDbinary 0 "No" 1 "Yes" label values CESDbinary CESDbinary tab CESDbinary CESD

/\* Outcome variables \*/

/\*Physical IPV perp\*/ gen PhyIPVperpPY1 = H4RD22 recode PhyIPVperpPY1 0/1=0 2/7=1 8/max=. label variable PhyIPVperpPY1 "Perpetration of pushing, shoving, throwing in PY" label define PhyIPVperpPY1 0 "No" 1 "Yes" 2 "Dont know, refused" label values PhyIPVperpPY1 PhyIPVperpPY1 tab PhyIPVperpPY1 H4RD22

gen PhyIPVperpPY2 = H4RD23 recode PhyIPVperpPY2 0/1=0 2/7=1 8/max=. label variable PhyIPVperpPY2 "Perpetration of slapping, hitting, kicking in PY" label define PhyIPVperpPY2 0 "No" 1 "Yes" 2 "Dont know, refused" label values PhyIPVperpPY2 PhyIPVperpPY2 tab PhyIPVperpPY2 H4RD23

gen PhysicalIPVperpPY=. replace PhysicalIPVperpPY = 1 if PhyIPVperpPY2 == 1 replace PhysicalIPVperpPY = 1 if PhyIPVperpPY1 ==  $1$ replace PhysicalIPVperpPY = 0 if PhyIPVperpPY2 == 0 & PhyIPVperpPY1 == 0 label variable PhysicalIPVperpPY "Perpetration of physical IPV perpetration in PY" label define PhysicalIPVperpPY 0 "No" 1 "Yes" label values PhysicalIPVperpPY PhysicalIPVperpPY tab PhysicalIPVperpPY

tab PhysicalIPVperpPY PhyIPVperpPY2 tab PhysicalIPVperpPY PhyIPVperpPY1

gen SevPhysIPVPerp = PhysicalIPVperpPY replace SevPhysIPVPerp = 3 if PhyIPVperpPY2==1 tab SevPhysIPVPerp recode SevPhysIPVPerp 0/1=0 3=1 label variable SevPhysIPVPerp "Perpetration of severe physical IPV in the past year" label define SevPhysIPVPerp 0 "No" 1 "Yes" 2 "Dont know, refused" label values SevPhysIPVPerp SevPhysIPVPerp tab SevPhysIPVPerp

/\* Mediator variables\*/ /\*IPV vict PY\*/ gen IPVvict4 = H4RD18 recode IPVvict4 0/1=0 2/7=1 8/max=. label variable IPVvict4 "IPV victimsation (pushing, shoving, throwing)" label define IPVvict4 0 "No" 1 "Yes" 2 "Dont know, refused" label values IPVvict4 IPVvict4 tab IPVvict4 H4RD18

gen IPVvict5 = H4RD19 recode IPVvict5 0/1=0 2/7=1 8/max=. label variable IPVvict5 "IPV victimsation (slapping, kicking, hitting)" label define IPVvict5 0 "No" 1 "Yes" 2 "Dont know, refused" label values IPVvict5 IPVvict5 tab IPVvict5 H4RD19

gen IPVvict6 = H4RD21 recode IPVvict6 0/1=0 2/7=1 8/max=. label variable IPVvict6 "IPV victimsation (sexual)" label define IPVvict6 0 "No" 1 "Yes" 2 "Dont know, refused" label values IPVvict6 IPVvict6 tab IPVvict6 H4RD21

gen IPVvictPY = . replace IPVvictPY = 1 if IPVvict4 == 1 | IPVvict5 == 1 | IPVvict6 == 1 replace IPVvictPY = 0 if IPVvict4 == 0 & IPVvict5 == 0 & IPVvict6 == 0 label variable IPVvictPY "Past year IPV victimisation" label define IPVvictPY 0 "No" 1 "Yes" label values IPVvictPY IPVvictPY tab IPVvictPY

/\*Severe physical IPV victimisation\*/ gen sevIPVvict1 = H4RD19 recode sevIPVvict1 0/1=0 2/7=1 96=. 98=. label variable sevIPVvict1 "IPV victimisation (slapping, kicking, hitting)" label define sevIPVvict1 0 "No" 1 "Yes" 2 "Dont know, refused" label values sevIPVvict1 sevIPVvict1 tab sevIPVvict1 H4RD19

gen sevIPVvict2= H4RD20 recode sevIPVvict2 0/1=0 2/7=1 97=0 98=. 96=. label variable sevIPVvict2 "IPv victimisation - had an injury e.g. a cut, sprain or bruise, in the past year" label define sevIPVvict2 0 "No" 1 "Yes" 2 "Dont know, refused" label values sevIPVvict2 sevIPVvict2 tab sevIPVvict2 H4RD20

gen SevPhysIPVvict = . replace SevPhysIPVvict= 0 if sevIPVvict1 == 0 & sevIPVvict2 == 0 replace SevPhysIPVvict= 1 if sevIPVvict1 == 1 | sevIPVvict2 == 1 label variable SevPhysIPVvict "Severe IPV victimisation in the past year" label define SevPhysIPVvict 0 "No" 1 "Yes" label values SevPhysIPVvict SevPhysIPVvict tab SevPhysIPVvict tab SevPhysIPVvict H4RD19 tab SevPhysIPVvict H4RD20

/\* alcohol\*/ tab H4TO40 H4TO39 gen bingedrink1 = H4TO39 recode bingedrink1 0/3=0 97=0 4/6=1 96=2 98=2 label variable bingedrink1 "Number of days on which the participant has had a drink in the past month" label define bingedrink1 0 "Fewer than 2 days a week" 1 "2 or more days a week" 2 "Don't know/refused'" label values bingedrink1 bingedrink1 tab bingedrink1 H4TO39

gen bingedrink2 = H4TO40

recode bingedrink2 min/3=0 4/18=1 95=2 96=2 97=0 98=2

label variable bingedrink2 "Number of drinks usually consumed on a day of drinking in the last 30 days" label define bingedrink2 0 "Fewer than 3 drinks" 1 "4 or more drinks" 2 "Don't know/refused/not asked" label values bingedrink2 bingedrink2 tab bingedrink2 H4TO40

gen BingeDrink=.

replace BingeDrink = 1 if bingedrink1==1 & bingedrink2==1

replace BingeDrink = 0 if bingedrink1==0 & bingedrink2==0

replace BingeDrink = 0 if bingedrink1==1 & bingedrink2==0

replace BingeDrink = 0 if bingedrink1==0 & bingedrink2==1

label variable BingeDrink "Binge drinking, defined as 4 or more drinks on more than 2 days per week in the last month"

label define BingeDrink 1 "Yes" 0 "No"

label values BingeDrink BingeDrink

tab BingeDrink

/\* Variables for adjustment + descriptive analyses\*/

gen age1=IYEAR4-H4OD1Y

tab age1

gen agegroup=age1

rename BIO\_SEX4 sexgender

gen children=H4TR11

replace children= . if H4TR9 == 96

replace children= . if H4TR9 == 98

gen education=H4ED2

recode education 1/2=0 3/4=1 5=2 6=1 7/13=2 98=. label variable education "Highest education qualification" label define education 0 "No qualifications" 1 "High school / equivalent" 2 "Degree/equiv" label values education education tab H4ED2 education tab education, gen(educationdummy) gen income=H4EC1 recode income 1=2500 2=7499.5 3=12499.5 4=17499.5 5=22499.5 6=27499.5 7=34999.5 8=44999.5 9=624999.5 10=87499.5 11=124999.5 12=174999.5 96=. 98=.

label variable income "Approximate income based on mid point of bands"

\*\* descriptives

summarize age1, detail

tab CESDbinary

tab PhysicalIPVperpPY

tab SevPhysIPVPerp

svy: proportion SevPhysIPVPerp

svy: proportion CESDbinary

svy: proportion PhysicalIPVperpPY

svy: proportion PhysicalIPVperpPY if sexgender==1

svy: proportion PhysicalIPVperpPY if sexgender==2

svy: proportion SevPhysIPVPerp if sexgender==1

svy: proportion SevPhysIPVPerp if sexgender==2

svy: proportion PhysicalIPVperpPY if sexgender==1 & CESDbinary==0

svy: proportion PhysicalIPVperpPY if sexgender==1 & CESDbinary==1

svy: proportion PhysicalIPVperpPY if sexgender==2 & CESDbinary==0

svy: proportion PhysicalIPVperpPY if sexgender==2 & CESDbinary==1

svy: proportion SevPhysIPVPerp if sexgender==1 & CESDbinary==0

svy: proportion SevPhysIPVPerp if sexgender==1 & CESDbinary==1

svy: proportion SevPhysIPVPerp if sexgender==2 & CESDbinary==0

svy: proportion SevPhysIPVPerp if sexgender==2 & CESDbinary==1

/\* men physical IPV perp - alcohol use mediation analysis\*/

gen int\_dep\_alc = CESDbinary\*BingeDrink

medeff (logit BingeDrink CESDbinary age1 income educationdummy1 educationdummy2 children) (logit PhysicalIPVperpPY CESDbinary BingeDrink int dep alc age1 income educationdummy1 educationdummy2 children) if sexgender==1 [pweight=GSWGT4\_2], mediate (BingeDrink) treat(CESDbinary) sims(1000) seed(1) level(95) interact(int\_dep\_alc)

/\* women - physical IPV perp - alcohol use mediation analysis\*/

medeff (logit BingeDrink CESDbinary age1 income educationdummy1 educationdummy2 children) (logit PhysicalIPVperpPY CESDbinary BingeDrink int dep alc age1 income educationdummy1 educationdummy2 children) if sexgender==2 [pweight=GSWGT4\_2], mediate (BingeDrink) treat(CESDbinary) sims(1000) seed(1) level(95) interact(int\_dep\_alc)

\*\*\*

/\* men - physical IPV perp - IPV victimisation mediation analysis\*/

gen int\_dep\_ipvvict = CESDbinary\*IPVvictPY

medeff (logit IPVvictPY CESDbinary age1 income educationdummy1 educationdummy2 children) (logit PhysicalIPVperpPY CESDbinary IPVvictPY int\_dep\_ipvvict age1 income educationdummy1 educationdummy2 children) if sexgender==1 [pweight=GSWGT4\_2], mediate (IPVvictPY) treat(CESDbinary) sims(1000) seed(1) level(95) interact(int\_dep\_ipvvict)

/\* women - physical IPV perp - IPV victimisation mediation analysis\*/

medeff (logit IPVvictPY CESDbinary age1 income educationdummy1 educationdummy2 children) (logit PhysicalIPVperpPY CESDbinary IPVvictPY int\_dep\_ipvvict age1 income educationdummy1 educationdummy2 children) if sexgender==2 [pweight=GSWGT4\_2], mediate (IPVvictPY) treat(CESDbinary) sims(1000) seed(1) level(95) interact(int\_dep\_ipvvict)

\*\*\*

/\* men - physical IPV perp - severe IPV victimisation mediation analysis\*/

gen int\_dep\_sevipvvict = CESDbinary\*SevPhysIPVvict

medeff (logit SevPhysIPVvict CESDbinary age1 income educationdummy1 educationdummy2 children) (logit PhysicalIPVperpPY CESDbinary SevPhysIPVvict int\_dep\_sevipvvict age1 income educationdummy1 educationdummy2 children) if sexgender==1 [pweight=GSWGT4\_2], mediate (SevPhysIPVvict) treat(CESDbinary) sims(1000) seed(1) level(95) interact(int\_dep\_sevipvvict)

/\* women - physical IPV perp - severe IPV victimisation mediation analysis\*/

medeff (logit SevPhysIPVvict CESDbinary age1 income educationdummy1 educationdummy2 children) (logit PhysicalIPVperpPY CESDbinary SevPhysIPVvict int\_dep\_sevipvvict age1 income educationdummy1 educationdummy2 children) if sexgender==2 [pweight=GSWGT4\_2], mediate (SevPhysIPVvict) treat(CESDbinary) sims(1000) seed(1) level(95) interact(int\_dep\_sevipvvict)

\*\*\*\* severe IPV perpetration

/\* men sev physical IPV perp - alcohol use mediation analysis\*/

medeff (logit BingeDrink CESDbinary age1 income educationdummy1 educationdummy2 children) (logit SevPhysIPVPerp CESDbinary BingeDrink int\_dep\_alc age1 income educationdummy1 educationdummy2 children) if sexgender==1 [pweight=GSWGT4\_2], mediate (BingeDrink) treat(CESDbinary) sims(1000) seed(1) level(95) interact(int\_dep\_alc)

/\* women - sev physical IPV perp - alcohol use mediation analysis\*/

medeff (logit BingeDrink CESDbinary age1 income educationdummy1 educationdummy2 children) (logit SevPhysIPVPerp CESDbinary BingeDrink int dep\_alc age1 income educationdummy1 educationdummy2 children) if sexgender==2 [pweight=GSWGT4\_2], mediate (BingeDrink) treat(CESDbinary) sims(1000) seed(1) level(95) interact(int\_dep\_alc)

\*\*\*

/\* men - sev physical IPV perp - IPV victimisation - mediation analysis\*/

#### \*removed interactionterm

medeff (logit IPVvictPY CESDbinary age1 income educationdummy1 educationdummy2 children) (logit SevPhysIPVPerp CESDbinary IPVvictPY age1 income educationdummy1 educationdummy2 children) if sexgender==1 [pweight=GSWGT4\_2], mediate (IPVvictPY) treat(CESDbinary) sims(1000) seed(1) level(95)

/\* women - sev physical IPV perp - IPV victimisation - mediation analysis\*/

medeff (logit IPVvictPY CESDbinary age1 income educationdummy1 educationdummy2 children) (logit SevPhysIPVPerp CESDbinary IPVvictPY int\_dep\_ipvvict age1 income educationdummy1 educationdummy2 children) if sexgender==2 [pweight=GSWGT4\_2], mediate (IPVvictPY) treat(CESDbinary) sims(1000) seed(1) level(95) interact(int\_dep\_ipvvict)

\*\*\*

/\* men - sev physical IPV perp - severe IPV victimisation - mediation analysis\*/

medeff (logit SevPhysIPVvict CESDbinary age1 income educationdummy1 educationdummy2 children) (logit SevPhysIPVPerp CESDbinary SevPhysIPVvict int\_dep\_sevipvvict age1 income educationdummy1 educationdummy2 children) if sexgender==1 [pweight=GSWGT4\_2], mediate (SevPhysIPVvict) treat(CESDbinary) sims(1000) seed(1) level(95) interact(int\_dep\_sevipvvict)

/\* women - sev physical IPV perp - severe IPV victimisation - mediation analysis\*/

medeff (logit SevPhysIPVvict CESDbinary age1 income educationdummy1 educationdummy2 children) (logit SevPhysIPVPerp CESDbinary SevPhysIPVvict int dep sevipvvict age1 income educationdummy1 educationdummy2 children) if sexgender==2 [pweight=GSWGT4\_2], mediate (SevPhysIPVvict) treat(CESDbinary) sims(1000) seed(1) level(95) interact(int\_dep\_sevipvvict)

#### **5. 2014 APMS code**

\*VARIABLE GENERATION

\*ResSex 1=male 2=female

svyset ipsu [pweight=weight\_core], strata(istrata)

\*drop participants who report never being in a relationship

keep if NevRel==1

\*generating any depression variable

gen anydep=.

replace anydep =1 if milddep==1 | moddep==1 | sevdep==1

replace anydep=0 if milddep==0 & moddep==0 & sevdep==0

label variable anydep "any depression diagnosis"

label define anydep 0 "no" 1 "yes"

label values anydep anydep

tab anydep milddep

tab anydep moddep

tab anydep sevdep

\*generating past year physical IPV perpetration variable gen PhysicalIPVperpPY=. replace PhysicalIPVperpPY = 1 if Act2Whn== 1 | Act3Whn==1 replace PhysicalIPVperpPY = 0 if Act2Whn== 2 & Act3Whn==2 replace PhysicalIPVperpPY = 0 if Act2Whn==-1 & Act3Whn==-1 label variable PhysicalIPVperpPY "Physical IPV perpetration in the past year" label define PhysicalIPVperpPY 0 "No" 1 "Yes" label values PhysicalIPVperpPY tab PhysicalIPVperpPY tab PhysicalIPVperpPY Act2Whn tab PhysicalIPVperpPY Act3Whn

\*generating severe past year physical IPV perpetration variable gen SevPhysIPVPerp=. replace SevPhysIPVPerp = 1 if Act3Whn==1 replace SevPhysIPVPerp = 0 if Act3Whn==2 replace SevPhysIPVPerp = 0 if Act3Whn==-1 label variable SevPhysIPVPerp "Severe physical IPV perpetration in the past year" label define SevPhysIPVPerp 0 "No" 1 "Yes" label values SevPhysIPVPerp SevPhysIPVPerp tab SevPhysIPVPerp tab SevPhysIPVPerp Act3Whn

\*generating past year psychological IPV perpetration gen PsychIPVperp=Act1Whn recode PsychIPVperp 1=1 2=0 -1=0 8=0 label variable PsychIPVperp "Psychological perpetration in the past year" label define PsychIPVperp 0 "No" 1 "Yes" label values PsychIPVperp PsychIPVperp tab PsychIPVperp Act1Whn

\*generating past year sexual IPV perpetration gen SexualIPVperpPY=. replace SexualIPVperpPY = 1 if Act4Whn==1

replace SexualIPVperpPY = 0 if Act4Whn==2 replace SexualIPVperpPY = 0 if Act4Whn==-1 label variable SexualIPVperpPY "Sexual IPV perpetration in the past year" label define SexualIPVperpPY 0 "No" 1 "Yes" label values SexualIPVperpPY SexualIPVperpPY tab SexualIPVperpPY Act4Whn

#### \*ANALYSIS

\*number and proportion of participants with depression tab anydep svy: proportion anydep

\* number and proportion of participants reporting past year physical IPV perpetration tab PhysicalIPVperpPY svy: proportion PhysicalIPVperpPY

\*sex disaggregated

tab PhysicalIPVperpPY if ResSex==1 tab PhysicalIPVperpPY if ResSex==2 svy: proportion PhysicalIPVperpPY if ResSex==1 svy: proportion PhysicalIPVperpPY if ResSex==2

\*with/without depression

tab PhysicalIPVperpPY if ResSex==1 & anydep==1 tab PhysicalIPVperpPY if ResSex==1 & anydep==0 tab PhysicalIPVperpPY if ResSex==2 & anydep==1 tab PhysicalIPVperpPY if ResSex==2 & anydep==0

svy: proportion PhysicalIPVperpPY if ResSex==1 & anydep==1 svy: proportion PhysicalIPVperpPY if ResSex==1 & anydep==0 svy: proportion PhysicalIPVperpPY if ResSex==2 & anydep==1 svy: proportion PhysicalIPVperpPY if ResSex==2 & anydep==0 \*number and proportion of participants reporting severe past year physical IPV perpetration tab SevPhysIPVPerp svy: proportion SevPhysIPVPerp

\*sex disaggregated tab SevPhysIPVPerp if ResSex==1 tab SevPhysIPVPerp if ResSex==2 svy: proportion SevPhysIPVPerp if ResSex==1 svy: proportion SevPhysIPVPerp if ResSex==2

\*with/without depression

tab SevPhysIPVPerp if ResSex==1 & anydep==1 tab SevPhysIPVPerp if ResSex==1 & anydep==0 tab SevPhysIPVPerp if ResSex==2 & anydep==1 tab SevPhysIPVPerp if ResSex==2 & anydep==0

svy: proportion SevPhysIPVPerp if ResSex==1 & anydep==1 svy: proportion SevPhysIPVPerp if ResSex==1 & anydep==0 svy: proportion SevPhysIPVPerp if ResSex==2 & anydep==1 svy: proportion SevPhysIPVPerp if ResSex==2 & anydep==0

## **META-ANALYSIS CODE**

# **Total effect:**

metan Totaleffect LowerCI UpperCI, fixed label(namevar=Dataset) texts (150) **Direct effect:** metan Averagedirecteffect LowerCI UpperCI, fixed label(namevar=Dataset) texts (150) **Indirect effect:** metan Averagemediation LowerCI UpperCI, fixed label(namevar=Dataset) texts (150)